## Оглавление

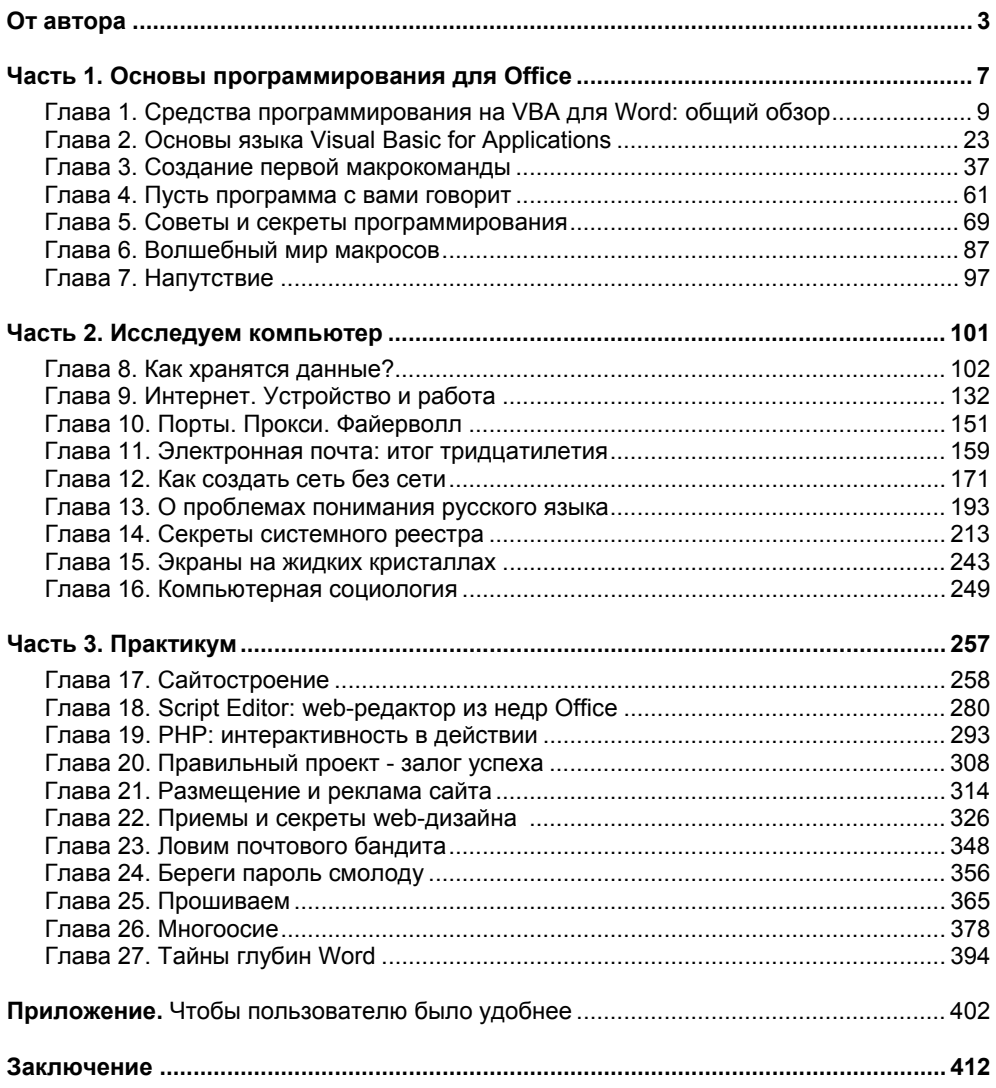